• The aim of this study is to determine if additional support in the state ED decreases time to CT and time to OR.

- Single institution, retrospective study with data extraction the trauma registry between 8/1/2018 and 7/31/2020.
- **• Pre TREC Period:** 8/1/2018 to 7/31/2019
- **• Implementation of TREC:** 8/1/2019 to 7/31/2020
- **Study Population:** patients ≥ 18 years who present trauma department in need of trauma services.
- **Patient Data Collected:** age, hospital days, intensive (ICU) days, ventilator days, time to first CT scan, tim OR visit, injury severity score (ISS) and mortality.
- Data analyzed with paired t-test and Chi-square in J. (version 0.14.1.0) and Excel (version 2016)
- Significance set with a p-value ≤ 0.05

**RESEARCH POSTER PRESENTATION DESIGN © 2019** ISSN 0099-1767, [https://doi.org/10.1016/j.jen.2017.05.007.](https://doi.org/10.1016/j.jen.2017.05.007)

\*Significant at P≤0.05. Abbreviations: TREC, Trauma Resuscitation Emergency Care; ICU, Intensive Care Unit; ISS, Injury Severity Score

#### **INTRODUCTION**

- Many emergency departments (ED) and trauma centers and transports and transports and transports and transports and transports and transports and transports and transports and transports and transports and transports and the country are facing staffing challenges.
- Johnson City Medical Center instituted a trauma res emergency care (TREC) nurse role to help establish in early trauma resuscitation at a level 1 rural trauma
- The TREC role is ideally in addition to the primary ar secondary nurse.
- TREC nurse duties include obtaining IV access, labs administration of fluids/medications/blood, manage transfusion protocol and run rapid infuser.
- TREC nurse also follows patient to operating room interventional radiology (IR) and computed tomography free up primary nurse and continue with resuscitatio

#### **OBJECTIVES**

#### **METHODS**

#### **RESULTS**

#### **DISCUSSION**

• Despite higher ISS and older age after implementation of TREC we saw decreased time to CT and quicker times to the OR

• A study by Murao et al, demonstrated that decreased time to CT and decreased time to bleeding control is associated with decreased mortality in patients with severe blunt trauma. 1

• The significant reductions in access to CT and OR were seen during a time of significantly increased activations as we were consolidating two level 1 centers into one.

- within the first and second hour.
- 
- 
- access.
- nurse has not been studied.
- 

• Staffing shortages were occurring during the TREC period along with a COVID-19 surge that affected both staffing and

• Based on the literature, a specific nursing role like the TREC

• A study by Peters et al, demonstrated that nurses undergoing training in a Trauma Nurse Academy helped improve team performance, patient outcomes and quality of care. 2

#### **CONCLUSION**

• Despite barriers that that could have shown increased time to access CT and OR, the implementation of the TREC role

• TREC nurses play an important role in improving trauma

# showed significant reductions in time.

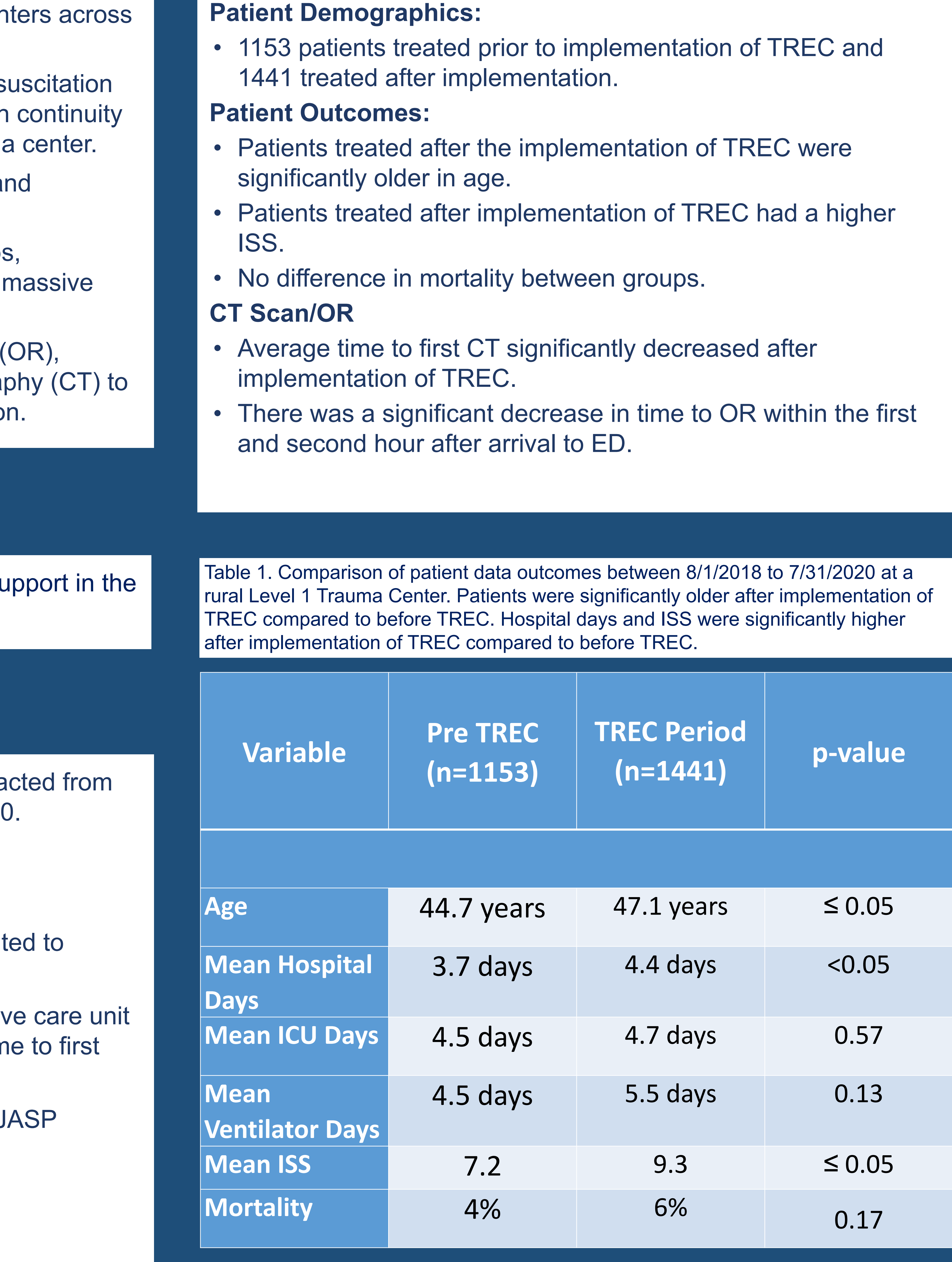

resuscitation.

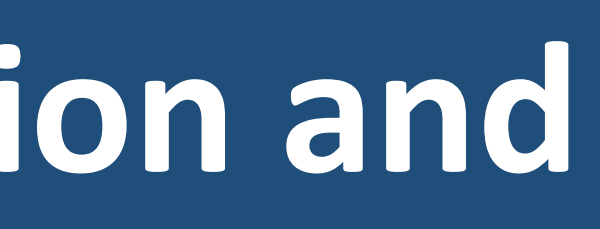

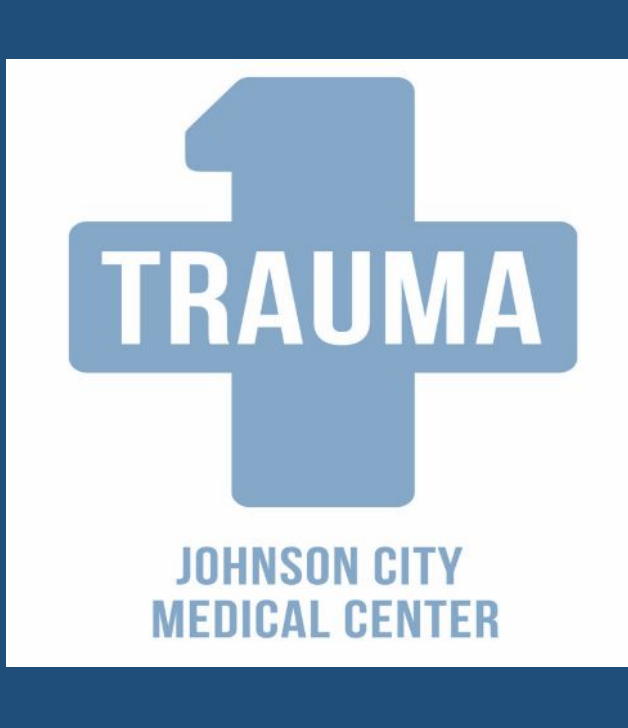

#### **SOURCES**

1. Murao S, Yamakawa K, Kabata D, et al. Effect of Earlier Door-to-CT and Door-to-Bleeding Control in Severe Blunt Trauma: A Retrospective Cohort Study. J Clin Med. 2021;10(7):1522. Published 2021 Apr 6. doi:10.3390/jcm10071522 2. V. Kristen Peters, Ellen M. Harvey, Andi Wright, Jennifer Bath, Dan Freeman, Bryan Collier, Impact of a TeamSTEPPS Trauma Nurse Academy at a Level 1 Trauma Center, Journal of Emergency Nursing,Volume 44, Issue 1,2018,Pages 19-25,

Ballad Health, Johnson City Medical Center \*ETSU Department of Surgery Holder W, Leonard M, Wheeler H, Brogan A, Burns JB\*

## **Effects on trauma activations after implementation of trauma resuscitation and**

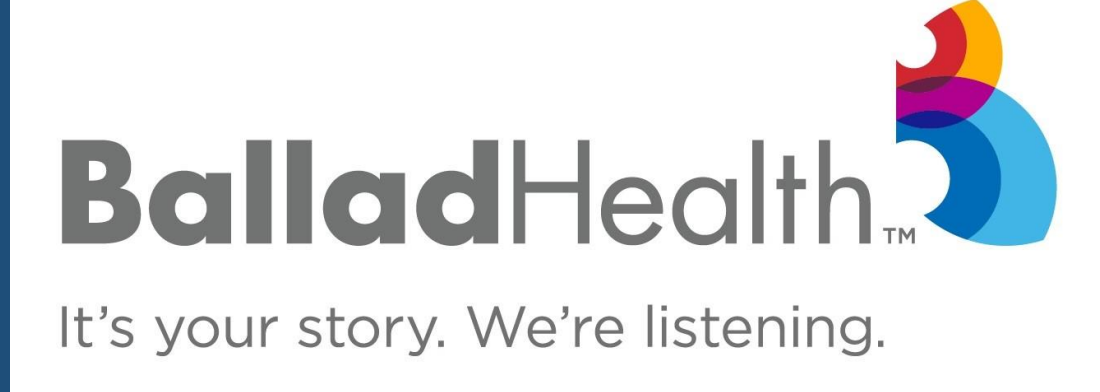

### **emergency care nurse**

Figure 1. Comparison of time to first CT, time to OR at < 1 hour and < 2

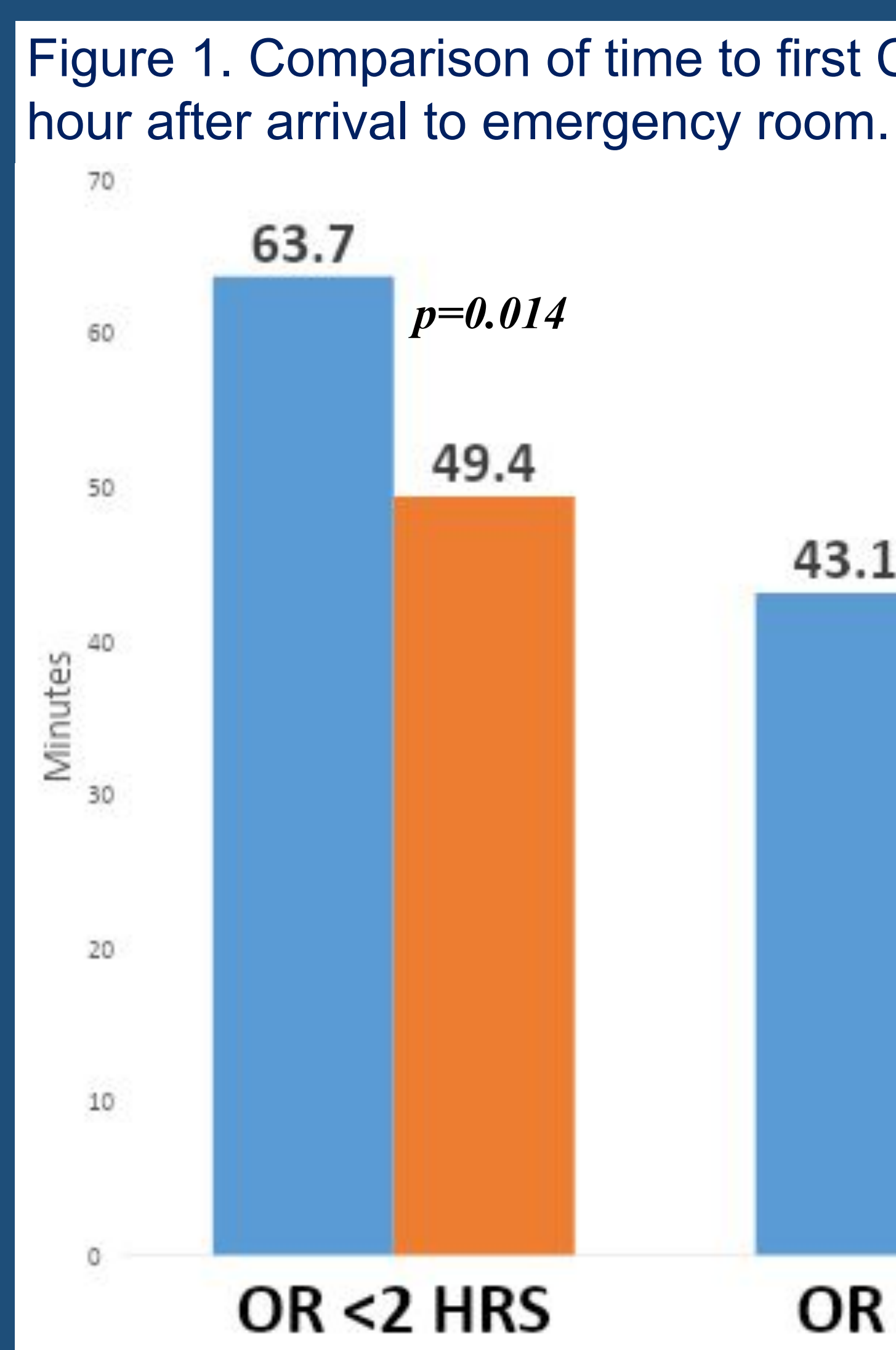

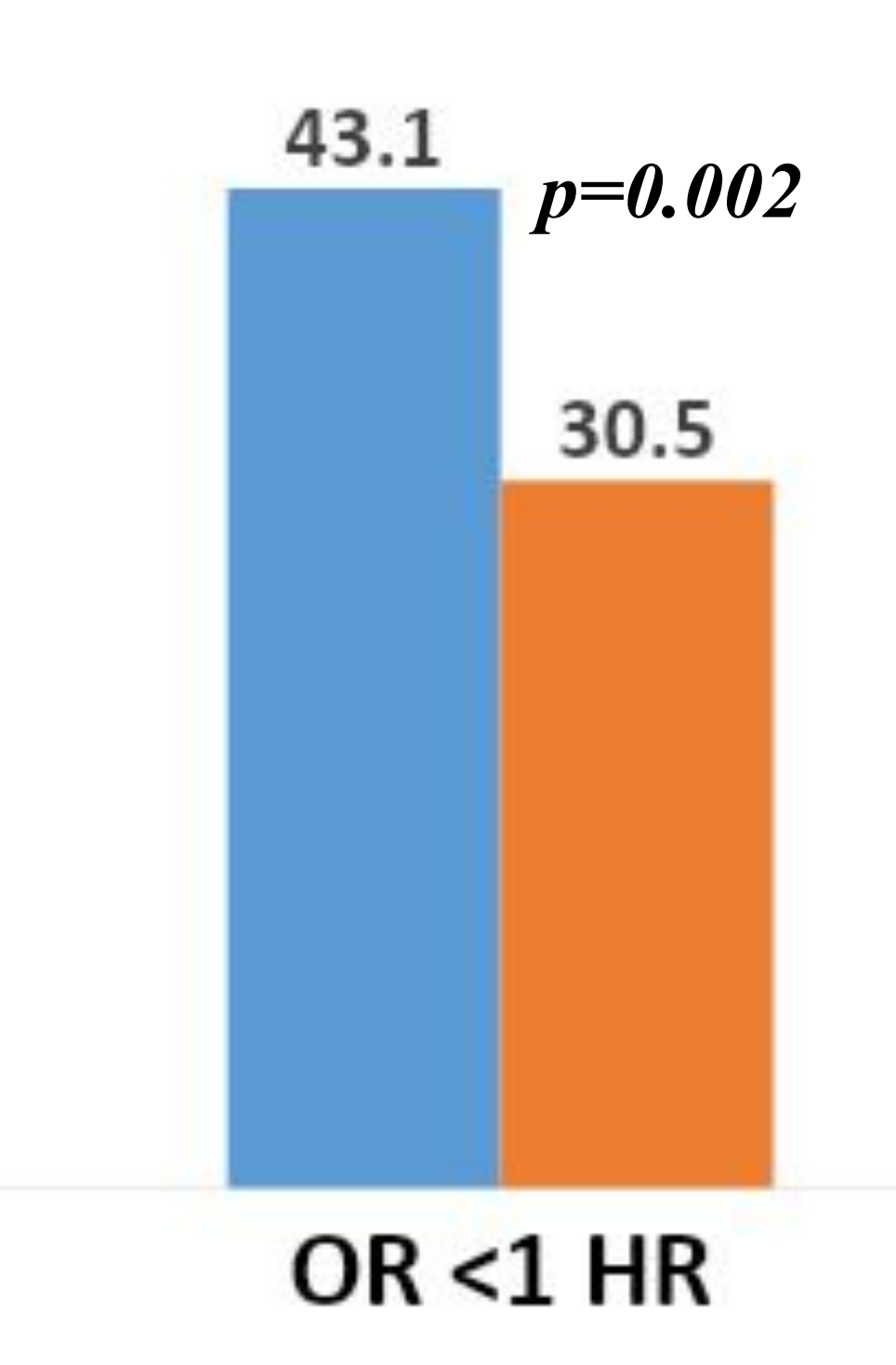

**Pre TREC TREC Period** 

*p=0.001*

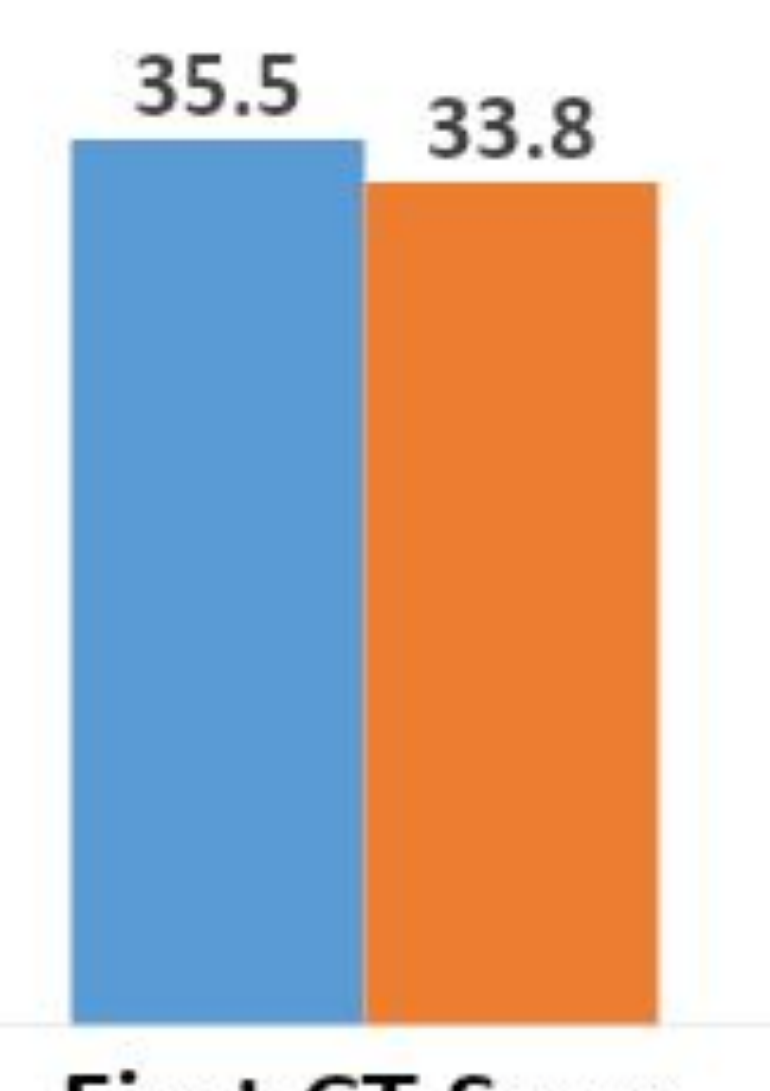

**First CT Scan**